## eVidyalaya Half Yearly Report

Department of School & Mass Education, Govt. of Odisha

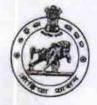

| School Name             | JANKIA GADASAHI BIDYA     | NIKETAN          |
|-------------------------|---------------------------|------------------|
| U_DISE :<br>21180606901 | District :<br>PURI        | Block :<br>KANAS |
| Report Create Date : 00 | 00-00-00 00:00:00 (24954) |                  |
|                         | general in                | fo               |

| general_IIIO                                                                                                    |                                                                                                    |
|----------------------------------------------------------------------------------------------------|----------------------------------------------------------------------------------------------------|
| » Half Yearly Report No                                                                                                    | 7                                                                                                    |
| » Half Yearly Phase                                                                                                    | 1                                                                                                    |
| » Implementing Partner                                                                                                    | IL&FS ETS                                                                                                    |
| » Half Yearly Period from                                                                                                    | 04/02/2017                                                                                                    |
| » Half Yearly Period till                                                                                                    | 10/01/2017                                                                                                    |
| » School Coordinator Name                                                                                                    | SMRUTIRANJAN<br>PRADHAN                                                                                         |
| Leaves taken for the follow                                                                                                    | ving Month                                                                                                    |
| » Leave Month 1                                                                                                    | April                                                                                                    |
| » Leave Days1                                                                                                    | -үртт<br>0                                                                                                    |
| » Leave Month 2                                                                                                    | May                                                                                                    |
| » Leave Days2                                                                                                    | 0 May                                                                                                    |
| » Leave Month 3                                                                                                    | The second second second second second second second second second second second second second second second se |
| » Leave Days3                                                                                                    | June                                                                                                    |
| » Leave Month 4                                                                                                    | 0                                                                                                    |
| » Leave Days4                                                                                                    | July                                                                                                    |
| » Leave Month 5                                                                                                    | 0                                                                                                    |
| » Leave Days5                                                                                                    | August                                                                                                    |
| » Leave Month 6                                                                                                    | 1                                                                                                    |
| » Leave Days6                                                                                                    | September                                                                                                    |
| » Leave Month 7                                                                                                    | 1                                                                                                    |
| Leave Days7                                                                                                    | October                                                                                                    |
| Equipment Devention D                                                                                                    | 0                                                                                                    |
| Equipment Downtime Downtime Downti Downtime Downtime Downti Downtime Downtime Downtime Downti | etails                                                                                                    |
| Downtime > 4 Working Days                                                                                                    | Yes                                                                                                    |
| Action after 4 working days are over for Equipment                                                                                                    | No                                                                                                    |
|                                                                                                    |                                                                                                    |
| Training Details                                                                                                    |                                                                                                    |
| Refresher training Conducted                                                                                                    | No                                                                                                    |
| Refresher training Conducted Date                                                                                                    |                                                                                                    |
| If No; Date for next month                                                                                                    | 11/23/2017                                                                                                    |
| Educational content Det                                                                                                    | ails                                                                                                    |

383

| » e Content installed?                        | Yes               |
|-----------------------------------------------|-------------------|
| » SMART Content with Educational software?    | Yes               |
| » Stylus/ Pens                                | Yes               |
| » USB Cable                                   | Yes               |
| » Software CDs                                | Yes               |
| » User manual                                 | Yes               |
| Recurring Service Detai                       | ils               |
| » Register Type (Faulty/Stock/Other Register) | YES               |
| » Register Quantity Consumed                  | 1                 |
| » Blank Sheet of A4 Size                      | Yes               |
| » A4 Blank Sheet Quantity Consumed            | 2981              |
| » Cartridge                                   | Yes               |
| » Cartridge Quantity Consumed                 | 1                 |
| » USB Drives                                  | Yes               |
| » USB Drives Quantity Consumed                | 1                 |
| » Blank DVDs Rewritable                       | Yes               |
| » Blank DVD-RW Quantity Consumed              | 25                |
| » White Board Marker with Duster              | Yes               |
| » Quantity Consumed                           | 6                 |
| » Electricity bill                            | Yes               |
| » Internet connectivity                       | Yes               |
| Reason for Unavailablity                      |                   |
| Electrical Meter Reading and Generato         | r Meter Reading   |
| Generator meter reading                       | 453               |
| Electrical meter reading                      | 1008              |
| Equipment replacement de                      | tails             |
| Replacement of any Equipment by Agency        | No                |
| Name of the Equipment                         |                   |
| Theft/Damaged Equipme                         | int               |
| Equipment theft/damage                        | No                |
| If Yes; Name the Equipment                    | *****             |
| Lab Utilization details                       |                   |
| No. of 9th Class students                     | 80                |
| 9th Class students attending ICT labs         | 80                |
| No. of 10th Class students                    | 86                |
| 10th Class students attending ICT labs        | 86                |
| No. of hours for the following month lab l    | has been utilized |
| Month-1                                       | April             |
| Hours1                                        | 46                |
| Month-2                                       | May               |
|                                               |                   |
| Hours2                                        | 4                 |
| Hours2<br>Month-3                             | 4<br>June         |

| » Month-4                               | July     |
|-----------------------------------------|----------|
| » Hours4                                | 65       |
| Month-5                                 | August   |
| Hours5                                  | 68       |
| Month-6                                 | Septembe |
| Hours6                                  | 54       |
| Month-7                                 | October  |
| Hours7                                  | 0        |
| Server & Node Downtime de               | tails    |
| Server Downtime Complaint logged date1  |          |
| Server Downtime Complaint Closure date1 |          |
| Server Downtime Complaint logged date2  |          |
| Server Downtime Complaint Closure date2 |          |
| Server Downtime Complaint logged date3  |          |
| Server Downtime Complaint Closure date3 |          |
| No. of Non-working days in between      | 0        |
| No. of working days in downtime         | 0        |
| Stand alone PC downtime de              | tails    |
| PC downtime Complaint logged date1      |          |
| PC downtime Complaint Closure date1     |          |
| PC downtime Complaint logged date2      |          |
| PC downtime Complaint Closure date2     |          |
| PC downtime Complaint logged date3      |          |
| PC downtime Complaint Closure date3     |          |
| No. of Non-working days in between      | 0        |
| No. of working days in downtime         | 0        |
| UPS downtime details                    |          |
| UPS downtime Complaint logged date1     |          |
| UPS downtime Complaint Closure date1    | ~        |
| UPS downtime Complaint logged date2     |          |
| UPS downtime Complaint Closure date2    |          |
| UPS downtime Complaint logged date3     |          |
| UPS downtime Complaint Closure date3    |          |
| No. of Non-working days in between      | 0        |
| No. of working days in downtime         | 0        |
| Genset downtime details                 |          |
| UPS downtime Complaint logged date1     |          |
| UPS downtime Complaint Closure date1    |          |
| UPS downtime Complaint logged date2     |          |
| UPS downtime Complaint Closure date2    |          |
| UPS downtime Complaint logged date3     |          |
| UPS downtime Complaint Closure date3    |          |
| No. of Non-working days in between      | 0        |
| No. of working days in downtime         | 0        |

| Integrated Computer Projector dowr            | ntime details           |
|-----------------------------------------------|-------------------------|
| » Projector downtime Complaint logged date1   |                         |
| » Projector downtime Complaint Closure date1  |                         |
| » Projector downtime Complaint logged date2   |                         |
| » Projector downtime Complaint Closure date2  |                         |
| » Projector downtime Complaint logged date3   |                         |
| » Projector downtime Complaint Closure date3  |                         |
| » No. of Non-working days in between          | 0                       |
| » No. of working days in downtime             | 0                       |
| Printer downtime details                      |                         |
| » Printer downtime Complaint logged date1     |                         |
| » Printer downtime Complaint Closure date1    |                         |
| » Printer downtime Complaint logged date2     |                         |
| » Printer downtime Complaint Closure date2    |                         |
| » Printer downtime Complaint logged date3     |                         |
| » Printer downtime Complaint Closure date3    |                         |
| » No. of Non-working days in between          | 0                       |
| » No. of working days in downtime             | 0                       |
| Interactive White Board (IWB) down            | time details            |
| » IWB downtime Complaint logged date1         |                         |
| » IWB downtime Complaint Closure date1        |                         |
| » IWB downtime Complaint logged date2         |                         |
| » IWB downtime Complaint Closure date2        |                         |
| » IWB downtime Complaint logged date3         |                         |
| » IWB downtime Complaint Closure date3        |                         |
| » No. of Non-working days in between          | 0                       |
| » No. of working days in downtime             | 0                       |
| Servo stabilizer downtime de                  | etails                  |
| » stabilizer downtime Complaint logged date1  |                         |
| » stabilizer downtime Complaint Closure date1 |                         |
| » stabilizer downtime Complaint logged date2  |                         |
| » stabilizer downtime Complaint Closure date2 |                         |
| » stabilizer downtime Complaint logged date3  |                         |
| » stabilizer downtime Complaint Closure date3 |                         |
| » No. of Non-working days in between          | 0                       |
| » No. of working days in downtime             | 0                       |
| Switch, Networking Components and other peri  | pheral downtime details |
| » peripheral downtime Complaint logged date1  |                         |
| » peripheral downtime Complaint Closure date1 |                         |
| » peripheral downtime Complaint logged date2  |                         |
| » peripheral downtime Complaint Closure date2 |                         |
| » peripheral downtime Complaint logged date3  |                         |
| » peripheral downtime Complaint Closure date3 |                         |
| » No. of Non-working days in between          | 0                       |

Cl. 01.00 1

Signature of Head Master/Mistress with Seal